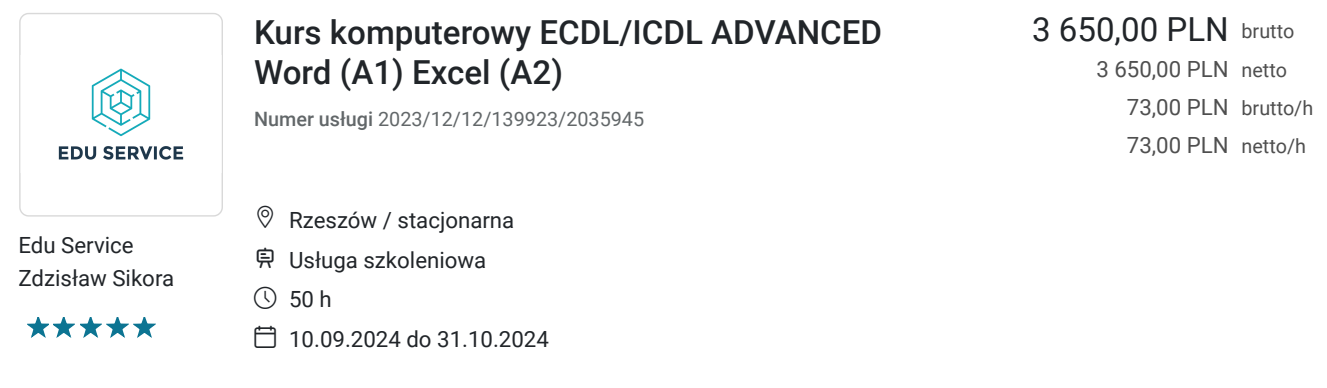

# Informacje podstawowe

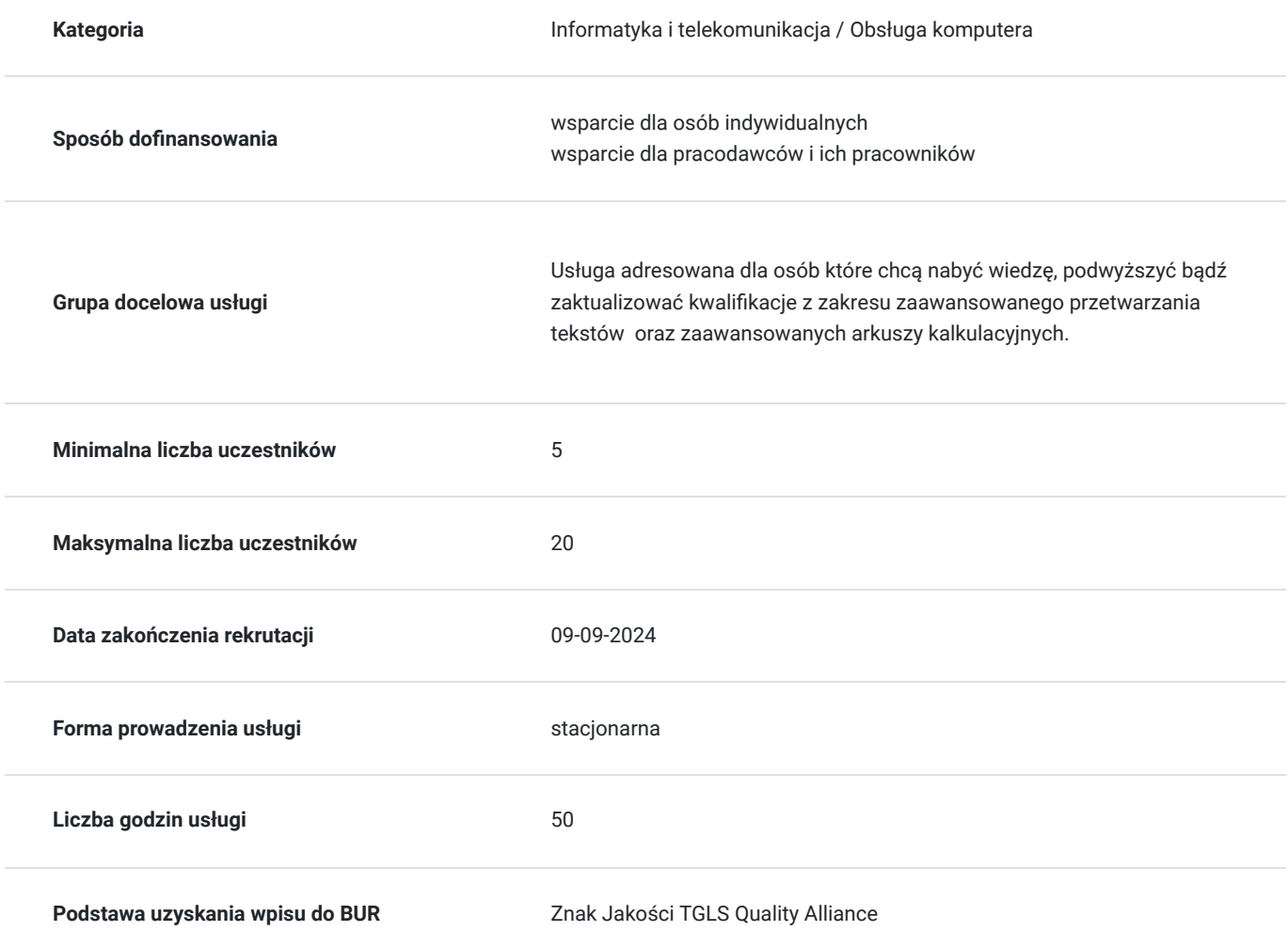

# Cel

## **Cel edukacyjny**

Usługa Kurs komputerowy ECDL/ICDL ADVANCED Word (A1) Excel (A2), przygotowuje do samodzielnej obsługi zaawansowanego przetwarzania teksów oraz zaawansowanych arkuszy kalkulacyjnych.

## **Efekty uczenia się oraz kryteria weryfikacji ich osiągnięcia i Metody walidacji**

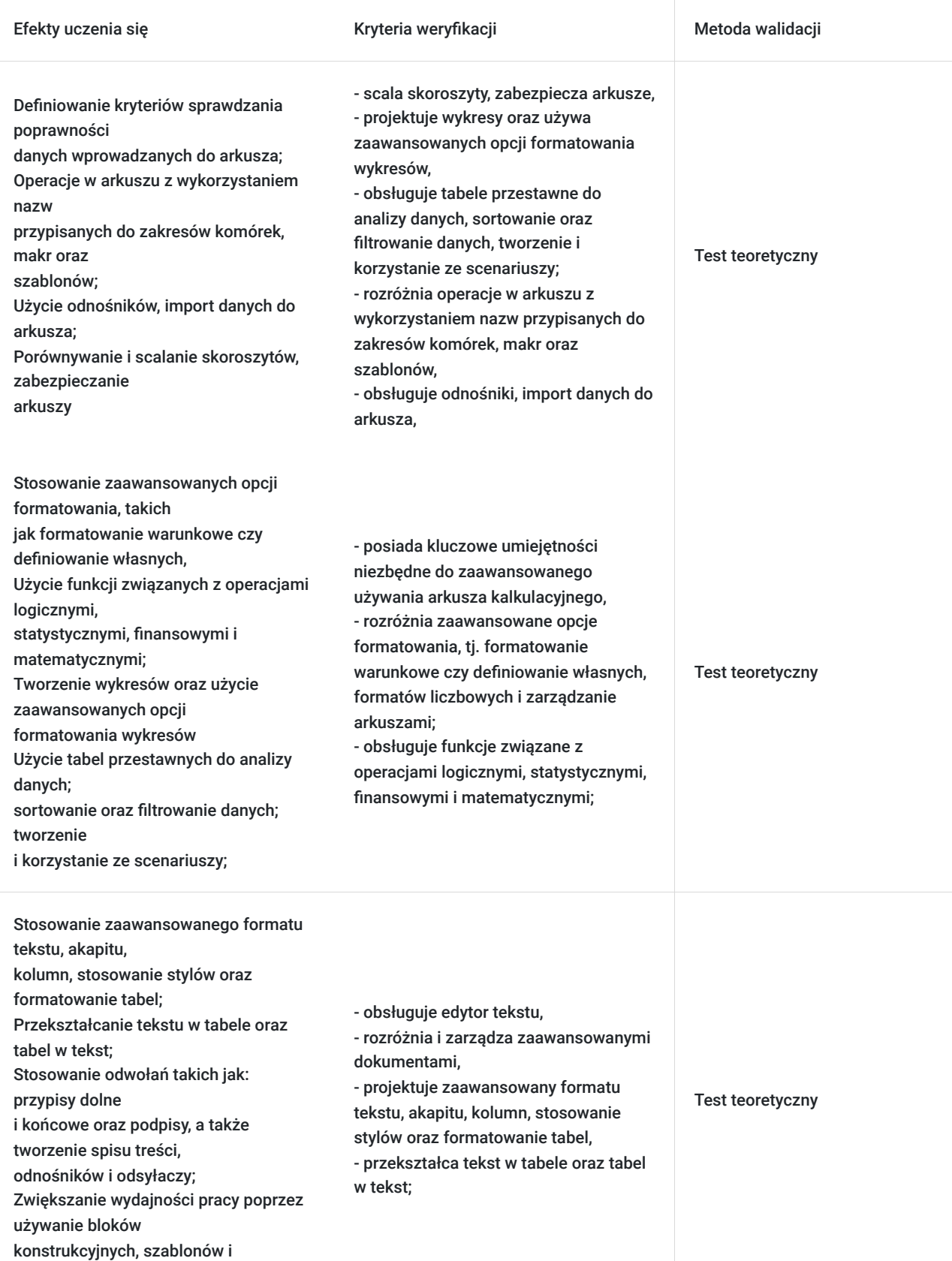

formularzy;

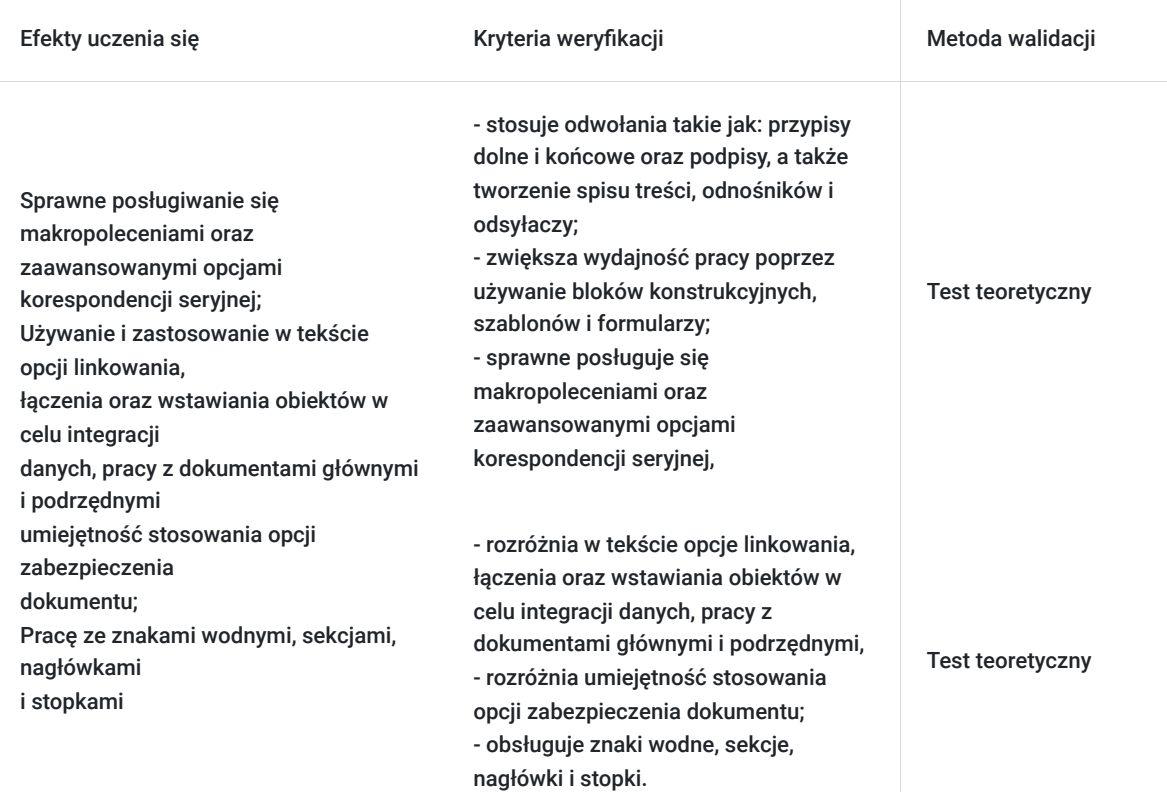

# Kwalifikacje

## **Inne kwalifikacje**

## **Uznane kwalifikacje**

Pytanie 4. Czy dokument potwierdzający uzyskanie kwalifikacji jest rozpoznawalny i uznawalny w danej branży/sektorze (czy certyfikat otrzymał pozytywne rekomendacje od co najmniej 5 pracodawców danej branży/ sektorów lub związku branżowego, zrzeszającego pracodawców danej branży/sektorów)?

TAK

### **Informacje**

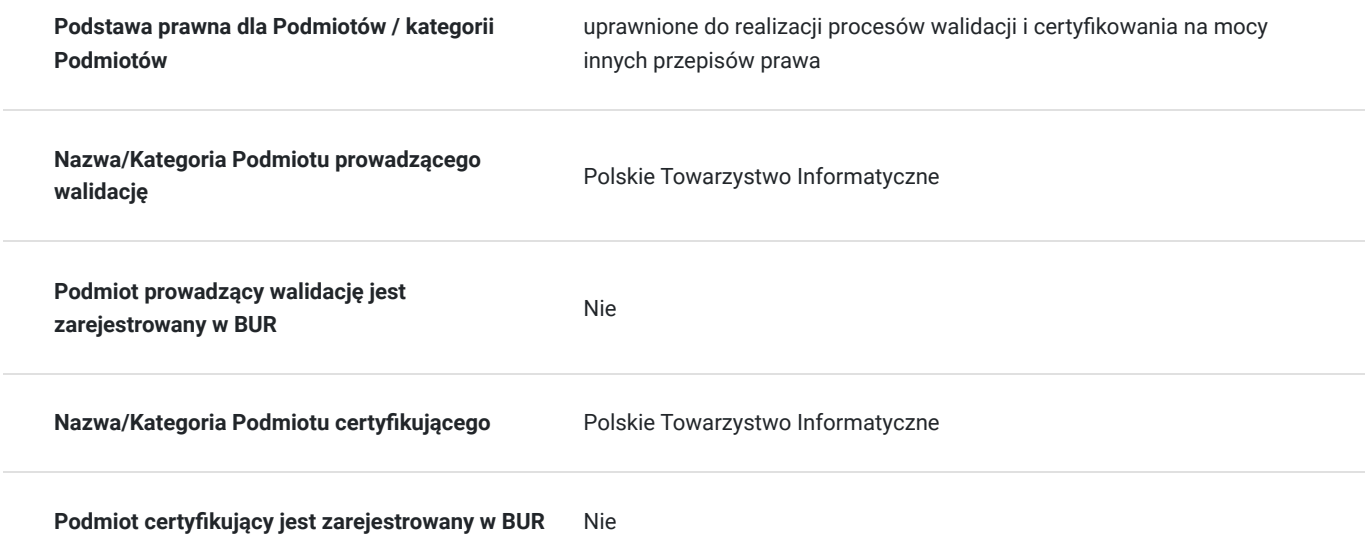

# Program

#### **A1 – Zaawansowane przetwarzanie tekstów**

#### **Formatowanie**

- 1.1. Tekst
- 1.2. Akapity
- 1.3. Style
- 1.4. Kolumny
- 1.5. Tabele

### **Odwołania**

- 2.1. Przypisy końcowe i dolne, podpisy
- 2.2. Spisy i indeksy
- 2.3. Zakładki i odsyłacze

### **Zwiększanie wydajności pracy:**

- 3.1. Pola
- 3.2. Formularze i szablony
- 3.3. Korespondencja seryjna
- 3.4. Łączenie, linkowanie
- 3.5. Automatyzacja

### **Współpraca przy edycji:**

- 4.1. Śledzenie i podgląd zmian
- 4.2. Dokument główny
- 4.3. Ochrona

#### **Końcowa obróbka dokumentu:**

- 5.1. Sekcje
- 5.2. Ustawienia dokumentu

### **A2 – Zaawansowane arkusze kalkulacyjne**

### **Formatowanie**

- 1.1 Komórki
- 1.2. Arkusze

### **Odwołania**

2.2. Użycie funkcji i definiowanie formuł

### **Wykresy:**

- 3.1. Tworzenie wykresów
- 3.2. Formatowanie wykresów

## **Analiza**

- 4.1 Tabele przestawne, tabela danych
- 4.2. Sortowanie i filtrowanie
- 4.3. Scenariusze

### **Sprawdzanie i inspekcja**

- 5.1. Sprawdzanie
- 5.2 Inspekcja

### **Zwiększenie wydajności**

- 6.1. Nazwy zakresów komórek
- 6.2. Wklejanie specjalne
- 6.3. Szablony
- 6.4. Odnośniki, powiązania import danych
- 6.5. Automatyzacja

### **Praca grupowa:**

- 7.1. Śledzenie zmian
- 7.2. Ochrona

# Harmonogram

Liczba przedmiotów/zajęć: 0

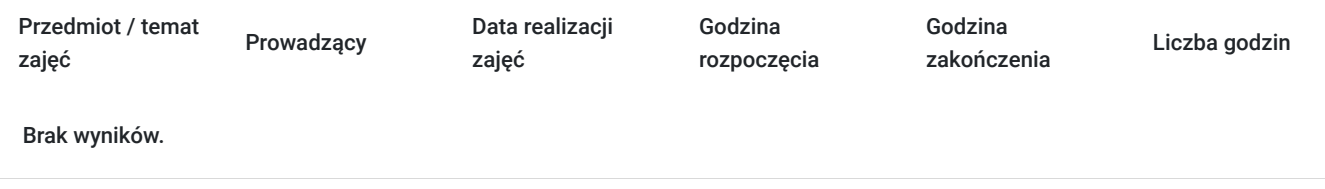

# Cennik

## **Cennik**

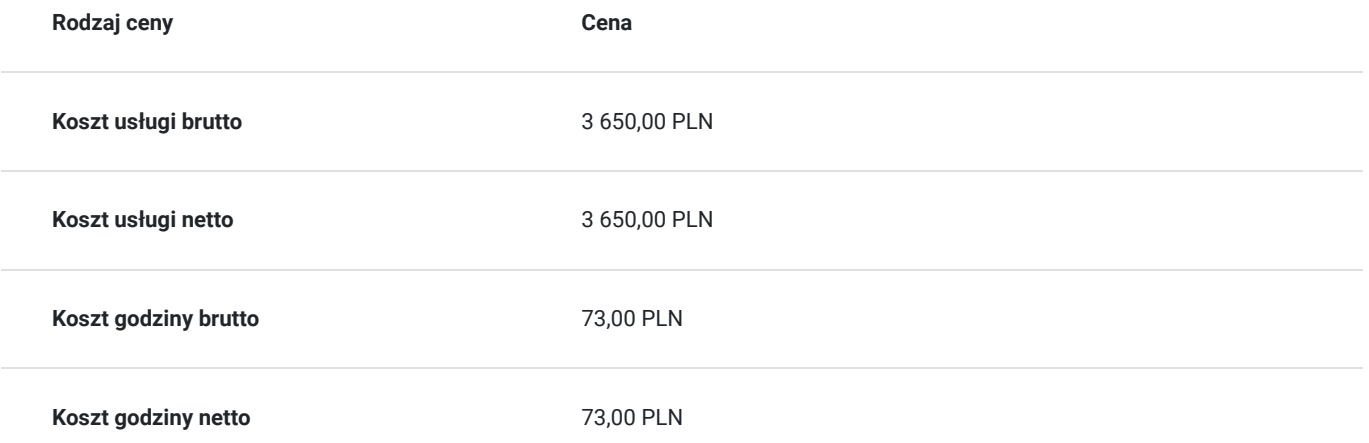

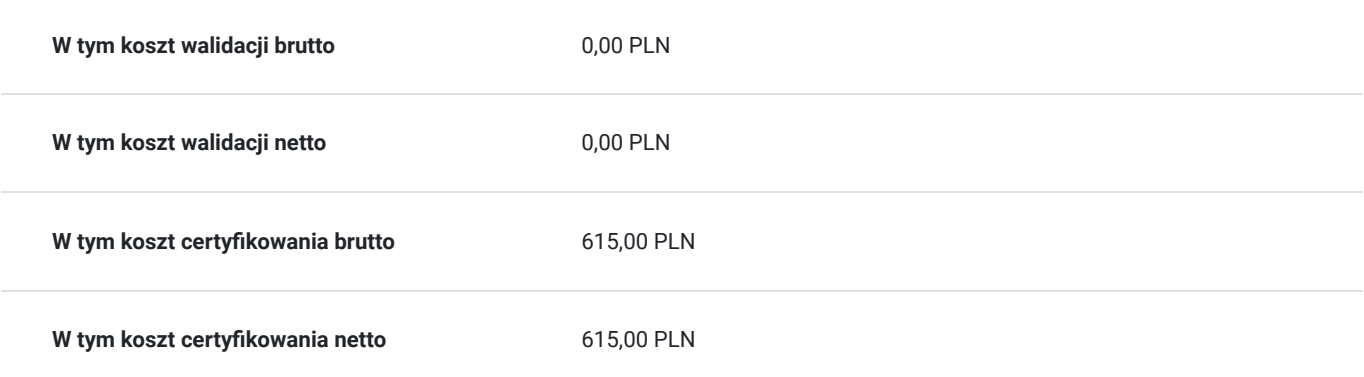

# Prowadzący

Liczba prowadzących: 0

Brak wyników.

# Informacje dodatkowe

## **Informacje o materiałach dla uczestników usługi**

Uczestnicy otrzymają materiały szkoleniowe notes, długopis, teczka

## **Warunki uczestnictwa**

Warunki niezbędne do spełnienia przez Uczestników:

Warunkiem rozpoczęcia kursu jest zebranie minimalnej grupy uczestników.

Uczestnictwo w zajęciach (dopuszczalne jst 20% nieobecności) oraz po ukończeniu kursu każdy Uczestnik musi przystąpić do Certyfikowanego egzaminu ECDL/ICDL ADVANCED Word (A1) Excel (A2)

## **Informacje dodatkowe**

Warunki organizacyjne dla przeprowadzenia szkolenia: pracownia komputerowa z dostępem do internetu.

Usługa będzie realizowana w godzinach dydaktycznych 1h=45min

# Adres

ul. Stanisława Wyspiańskiego 2

35-111 Rzeszów

woj. podkarpackie

## **Udogodnienia w miejscu realizacji usługi**

- Klimatyzacja
- Wi-fi
- Laboratorium komputerowe

# Kontakt

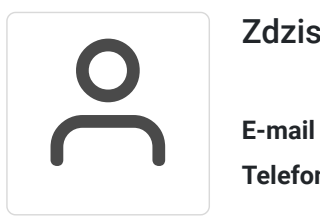

# Zdzisław Sikora

**E-mail** biuro@edu-service.pl **Telefon** (+48) 500 403 218